#### รายการค้างคิง

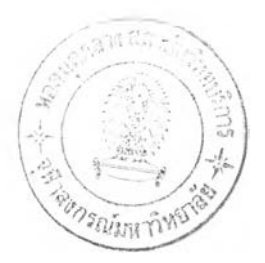

- 1. วิเชียร รตนธงชัย. การถ่ายภาพด้วยนิวตรอนโดยใช้ฉากเปลี่ยนนิวตรอนบีอี-10. วิทยานิพนธ์ ปริญญามหาบัณ ฑิต ภาควิชานิวเคลียร์เทคโนโลยี วิศวกรรมศาสตร์ จุฬาลงกรณ์ มหาวิทยาลัย, 2540.
- 2. นเรศร์ จันทน์ขาว. <u>เอกสารประกอบการสอนการถ่ายภาพด้วยรังสีในงานอุตสาหกรรม</u>. ภาค วิชานิวเคลียร์เทคโนโลยี คณ ะวิศวกรรมศาสตร์จุฬาลงกรณ ์มหาวิทยาลัย, 2541.
- 3. Beniaminov, A.A. Atomic Energy Review. International Atomic Energy Agency, 1977.
- 4. American Society for Testing and Materials. Standard Practices for Thermal Neutron Radiography of Materials ASTM Designation E 748-95. Philadelphia : American Society for Testing and Materials, 2000.
- 5. ลมยศ ศรีสถิตย์, อรรถพร ภัทรลุมันต์. <u>การคำนวณสร้างภาพโทโมกราฟีด้วยเทคนิคฟิล์มเพื่อ</u> การตรวจสอบแบบไม่ทำลาย. สถาบันวิจัยและพัฒนาคณะวิศวกรรมศาสตร์ คณ ะวิศวกรรมศาสตร์จุฬาลงกรณ ์มหาวิทยาลัย, 2538.
- 6. Domanus, J.c.,ed. Practical Neutron Radiography. Netherlands: Kluwer Acadimic Publishers, 1992.

#### **บรรณานุกรม**

#### ภาษาไทย

- ทิพาพร อติกานต์กุล. <u>การพัฒนาเทคนิคการถ่ายภาพด้วยนิวตรอนสำหรับเทอร์มัลนิวตรอน</u> ความเข้มตํ่า. วิทยานิพนธ์ปริญญามหาบัณฑิต ภาควิชานิวเคลียร์เทคโนโลยี วิศวกรรม ศาสตร์ จุฬาลงกรณ์มหาวิทยาลัย, 2541.
- ธีรวิ'ฒน์ ประกอบผล. การประยุกต์ได้งานไมโครคอนโทรลเลอร์. สมาคมสํงเสริมเทคโนโลยี (ไทย-ญี่ป่น), 2540.
- ์ธีรวัฒน์ ประกอบผล. การพัฒนาระบบเก็บข้อมูลด้วยเทคนิคโทรทัศน์สำหรับคำนวณสร้างภาพ โทโมกราทีเ. วิทยานิพนธ์ปริญ ญ ามหาบัณ ฑิต ภาควิชานิวเคลียร์เทคโนโลยี วิศวกรรม ศาสตร์ จุฬาลงกรณ์มหาวิทยาลัย, 2537.
- นพดล นาคเงิน. <u>การพัฒนาระบบถ่ายภาพด้วยรังสีแกมมา</u>แล<u>ะนิวตรอนโ</u>ดยใช้กล้องมองภาพ นิวตรอน. วิทยานิพนธ์ปริญญามหาบัณฑิต ภาควิชานิวเคลียร์ วิศวกรรมศาสตร์ จุฬาลงกรณ์มหาวิทยาลัย, 2541.
- นิวร ศรีคุณ. <u>การพัฒนาระบบเก็บข้อมูลโพรไฟล์จากภาพถ่ายรังสีบนฟิล์มสำหรับการคำนวณสร้าง</u> <u>ภาพโทโมกราฟี</u>. วิทยานิพนธ์ปริญญามหาบัณฑิต ภาควิชานิวเคลียร์เทคโนโลยี วิศวกรรมศาสตร์ จุฬาลงกรณ์มหาวิทยาลัย, 2539.
- พรรณี เสถียรศรี. <u>การวิเคราะห์ธาตุหลักบางชนิดในดิน ณ พื้นที่โดยใช้เทคนิคนิวตรอน</u>. ้วิทยานิพนธ์ปริญญามหาบัณฑิต ภาควิชานิวเคลียร์เทคโนโลยี วิศวกรรมศาสตร์ จุฬาลงกรณ์มหาวิทยาลัย, 2542.
- ภาณุพันธุ์ เข็มหนู. <u>การพัฒนาระบบสแกนด้วยนิวตรอนเพื่อการคำนวณสร้างภาพโทโมกราฟี</u>. ้วิทยานิพนธ์ปริญญามหาบัณฑิต ภาควิชานิวเคลียร์เทคโนโลยี วิศวกรรมศาสตร์ จุฬาลงกรณ์มหาวิทยาลัย, 2542.

มานัส มงคลสุข. <u>พื้นฐานทางฟิสิกล์ของ CT และ MRI</u>. กรุงเทพฯ : ไพศาลศิลป์การพิมพ์, 2532.

- ้วัลยา เอี๋ยมสุรนันท์. <u>การพัฒนาโปรแกรมสำเร็จรูปแบบคำนวณสร้างภาพโทโมกราฟีเพื่อการ</u> ตรวจสอบชิ้นงานอุตสาหกรรม. วิทยานิพนธ์ปริญญามหาบัณฑิต ภาควิชานิวเคลียร์ เทคโนโลยี วิศวกรรมศาสตร์ จุฬาลงกรณ์มหาวิทยาลัย, 2538.
- ศดิพันธ์ ณ สงขลา. การพัฒนาฉากรังลีซัลไฟด์(เงิน)เพื่อการถ่ายภาพด้วยนิวตรอน. วิทยานิพนธ์ ปริญญามหาบัณ ฑิต ภาควิชานิวเคลียร์เทคโนโลยี วิศวกรรมศาสตร์ จุฬาลงกรณ์ มหาวิทยาลัย, 2538.

#### **ภาษาอังกฤษ**

- Adams, F. and Dams, R. Applied Gamma-rav Spectrometry. 2nd ed. Hungary: Pergamon Press, 1970.
- Dendy, P.P. and Heaton, B. Physics for Radiologists. Austria: Blackwell Scientific Publications, 1987.
- Honda S., and others. Fine Neutron CT with Film Method. Department of Nuclear Engineering Nagoya University, 1989.
- Knoll G.F. Radiation Detection and Measurement. 2nd ed. Singapore : John Wiley&Sons Company, 1989.
- Lamarsh, J.R. Introduction to Nuclear Engineering. 2nd ed. Massachusetts : Addison-Wesiey Publishing Company, 1983.
- Thomas S.C. and others. Christensen's Introduction to the Physics of Diagnostic Radiology. Philadelphia : Lea & Febiger, 1984.
- Von Der Hardt, P. and Rottger, Neutron Radiography Handbook. Netherlands : D.Reidel Publishing Company, 1981.

**ภาคผนวก**

#### **ภาคผนวก ก**

#### **การกำบงนิวตรอนและรังสิแกมมา**

ในการท ดลองได้ออกแบบกำบังนิวตรอนและรังสีแกมมา เพื่อลดปริมาณ รังสี **ดัง**กล่าว**และให้**เข้า**ไป**รบกวน**ฟิล์ม**น้อยที่สุดเท่า**ที่จะ**เป็น**ไปได้** ดังนี้

- 1. แผ่นพาราฟินผสมโบรอน หนา 60 มิลลิเมตร
- 2. กล่องโบรอนภายในบรรจุกรดบอรก หนา 6 มิลลิเมตร
- 3. แผ่นแคดเมียมหนา 0.5 มิลลิเมตร
- 4. แผ่นตะกั่วหนา 5 มิลลิเมตร

### **1. การกำบังรังสิด้วยแท่งพาราพิเนผสมโบรอน หนา 60 มิลลิเมตร**

ใช้แท่งพาราฟินผสมโบรอนขนาดความกว้าง 30 เซนติเมตรความยาว 30 เซนติเมตร ความหนา 6 เซนติเมตร วางไว้ด้านหน้าชิ้นทดสอบและเปิดช่องว่างขนาด 5 เซนติเมตรเพื่อปล่อย ให้นิวตรอนล่วนที่ต้องการถ่ายภาพทะลุผ่านไปยังชิ้นทดสอบสำหรับใช้ในการถ่ายภาพ และกั้น นิวตรอนล่วนที่เลยบรเวณทดสอบออกไปไม่ให้เช้าล่ฟิล์ม ในการกำบังนิวตรอนนี้ลามารถคำนวณ หานิวตรอนล่วนที่ทะลุผ่านแท่งพาราฟินผสมโบรอนได้ดังนี้

จากภาพที่ ก.1 ความเข้มนิวตรอนที่ทะลุผ่านแผ่นดูดกลืนเป็นไปตามสมการที่ (ก.1)

$$
I = I_0 e^{-\sum_{i} x_i}
$$
 (n.1)

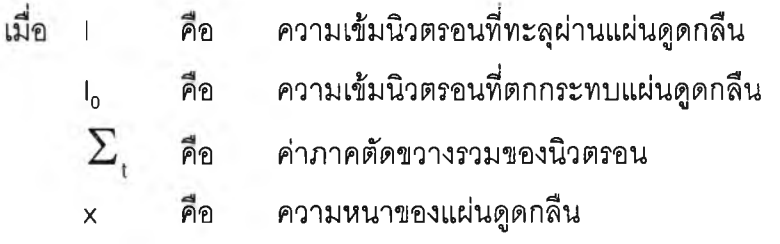

อัตราล่วนระหว่างความเข้มนิวตรอนที่ทะลุผ่านแผ่นดูดกลืนกับความเข้มนิวตรอนที่ตก กระทบแผ่นดูดกลืน ดังสมการที่ (ก.2)

$$
T = \frac{1}{I_0} = e^{-\sum_{t} x}
$$
 (n.2)

เมื่อใช้แท่งพาราทิเนหนา 6 เซนติเมตร X = 6 เซนติเมตร

ค่าภาคตัดขวางรวมของนิวตรอน  $\sum_{i}$  มีค่า 3.15 ซม.  $^{-i}$  ดังนั้นอัตราส่วนของนิวตรอนที่ ทะลุผ่านแท่งพาราทิเน คือ

> $T = exp(-3.15 cm^{1})(6 cm)$  $\approx$  0 %

แท่งพาราทิเนหนา 6 เซนติเมตร ลามารถกั้นนิวตรอนได้เกือบ 100 % แต่ในแท่งพาราฟินนี้ผสมโบรอนซึ่งมีค่าภาคตัดขวางการรวมของนิวตรอน  $\overline{\Sigma}_i$  มีค่า 104.8 ซม.  $^{-1}$ จะช่วยในการดูดอับนิวตรอนได้มากขึ้น ตังนั้นแท่งพาราพิเนผสมโบรอนจึงกั้นนิวตรอนได้ทั้งหมด

### 2. การกำป้งรังสิด้วยกล่องโบรอนภายในบรรจุกรดบอริก หนา 6 มิลลิเมตร

กรดบอริก (boric acid) เป็นสารประกอบ มีสูตรทางเคมี คือ  ${\sf H}_{\sf 3}$  BO $_{\sf 3}$  มีน้ำหนัก โมเลกุล 61.84 กรัม ความหนาแน่น 1.4347 กรัมต่อลูกบาศก์เซนติเมตร ในหนึ่งโมเลกุลมีโบรอน เป็นองค์ประกอบอยู่ 1 อะตอม ซึ่งนำมาใช้ในการลดทอนนิวตรอนได้ สามารถคำนวณหาค่าภาค ตัดรวมของนิวตรอนของสารประกอบได้จากสมการที่ (ก.3) ตังต่อไปนี้

$$
\Sigma_c = \rho \frac{N_A}{A} \Sigma \sigma_j \tag{n.3}
$$

เมื่อ 
$$
\Sigma_c
$$
 คือ ค่าภาคตัดรวมของนิวตวยของสามารถยบ  
\n0 คือ ความหมายงดาวประกอบ  
\nN<sub>A</sub> คือ เลของนิวกาโดร 6.023 X 10<sup>23</sup>อะตอน กรัม โมล<sup>-1</sup>  
\nA คือ น้ำหนักโมเลกุลของสารประกอบ  
\n $\Sigma\sigma_i$ คือ ผลรวมค่าภาคตัดรวมของนิวตวยของสารประกอบ

ไฮโดรเจน 3 อะตอมมีค่าภาคตัดรวมของนิวตรอน = 3 (20.49 + 0.333) = 62.469 บาร์น โบรอน 1 อะตอมมีค่าภาคตัดรวมของนิวตรอน = (4.27 + 767) = 771.27 บาร์น ออกซิเจน 3 อะตอมมีค่าภาคตัดรวมของนิวตรอน = 3(3.761 + 0.0019) = 11.2887 บาร์น ตังนั้นกรดบอริก 1 โมเลกุล มีค่าภาคตัดรวมของนิวตรอน = 62.469 + 771.27 + 11.2887 บาร์น = 845.0277 บาร์น

$$
\Sigma \sigma
$$
 ≈ 845 บาร์นต่อโมเลกุล

แทนค่าในสมการที่ (ก.3) กรดบอรก จะมีค่าภาคตัดรวมของนิวตรอน

$$
\Sigma_c = 1.4347 \times \frac{6.023 \times 10^{23}}{61.84} \times 845 \times 10^{-24}
$$
  
= 1.4347 × 8.23  
= 11.81 m<sup>-1</sup>

แทนค่าในสมการที่ (ก.2) จะได้ค่าการทะลุผ่านของนิวตรอน ดังนี้

$$
T = \exp(-11.81 \text{ cm}^{-1})(0.6 \text{ cm})
$$
  
= 0.08 %

ดังนั้น กล่องโบรอนสามารถกั้นนิวตรอนได้ประมาณ 99.92%

### 3. การกำบังรังสิด้วยแผ่นแคดเมียมหนา 0.5 มีลสิเมตร

แคดเมียมมีค่าภาคตัดรวมของนิวตรอน  $\sum_{\rm t}$  = 117.0 ซม.  $^{-1}$ ความหนา  $x = 0.05$  เซนติเมตร แทนค่าในสมการที่ (ก.2) จะได้ค่าการทะลุผ่านของนิวตรอน ดังนี้  $T = exp(-117.0 cm^{1})(0.05 cm)$  $=$  0.29 %

ดังนั้น แคดเมียมหนา 0.5 มิลลิเมตร ลามารถกั้นนิวตรอนได้ประมาณ 99.7 %

# 4. การกำบังรังสิด้วยแผ่นตะกั่วหนา 5 มิลลิเมตร

ก. การกำบังนิวตรอน

ตะกั่วมีมีค่าภาคตัดรวมของนิวตรอน  $\sum_{t}$  = 0.369 ซม.  $^{-1}$ ความหนา X = 0.5 เซนติเมตร แทนค่าในสมการที่ (ก.2) จะได้ค่าการทะลุผ่านของนิวตรอน ดังนี้  $T = exp(-0.369 cm^{-1})(0.5 cm)$  $=$  83 % ดังนั้น ตะกั่วหนา 5 มิลลิเมตร สามารถกั้นนิวตรอนได้ประมาณ 17 *%*

### ข การกำบังรังสีแกมมา

เมื่อนิวตรอนเข้าชนกับวัสดุที่ใช้งานแล้วเกิดอันตรกิริยา (ท, y) แล้วปลดปล่อยรังสี แกมมาพลังงานต่าง ๆ ออกมา ในการทดลองนี้มีวัสดุที่ใช้งาน ได้แก่ อะลูมิเนียม เหล็ก ทองแดง ทองเหลือง ตะกั่ว พาราทิเน โบรอนและแคดเมียม จะคิดพลังงานสูงสุดของรังสีแกมมาที่ 2 MeV เพื่อหาเปอร์เซ็นต์การทะลุผ่านของรังสีแกมมาที่เกิดขึ้น

สำหรับพลังงาน 2 MeV ตะกั่วมีค่าส้มประสิทธิ์การลดทอนเชิงเส้น  $\mu$  0.516 ซม.  $^{-1}$ 

อัตราการทะลุผ่านของรังสีแกมมาเป็นดังนี้

 $T = exp(-0.516 cm^3)(0.5 cm)$  $= 77 \%$ 

ดังนั้น ตะกั่วหนา 5 มิลลิเมตร ลามารถกั้นรังสีแกมมาพลังงาน 2 MeV ได้ 23 % รังสีแกมมาพลังงาน 2 MeV ไม่มีผลกับฟิล์มมาก เนื่องจากโอกาสที่รังสีแกมมาทำ อันตรกิริยากับทิเล์มโดยตรงเพียง 1 เปอร์เซ็นต์จึงมีผลกระทบต่อฟิล์มน้อยมาก

ดังนั้นชุดกำบังรังสีแกมมาและนิวตรอนที่ได้ออกแบบไว้ ลามารถกั้นสำนิวตรอน และรังสีแกมมาไม่ให้ทำปฏิกิริยากับพีล์มในส่วนที่ไม่ต้องการได้อย่างมีประสิทธิภาพ

#### ภาคผนวก ข

# โปรแกรมคำสํ่งการตัดความดำของรังสิแกมมาจากภาพถ่ายด้วยนิวตรอน

```
^£^^**********************************************************
REM SDYNAMIC ********
REM ********* GAMMA SUBTRACTION ********
เ^ **********************************************************
REM
DIM NG0(50,300), G0(50,300), NG(50,300), G(50,300), N(50,300)
CLS
LOCATE 5,30: PRINT "Gamma Subtraction"
LOCATE 10,10: INPUT "Neutron & Gamma without object : ", NeuGam0$
LOCATE 11,10: INPUT "Gamma without object file name : ", Gam0$
LOCATE 12,10: INPUT "Neutron & Gamma with object file name : ", NeuGam$
LOCATE 13,10: INPUT "Gamma with object file name : ", Gam$
LOCATE 14,10: INPUT "Target file name : ", target$
REM
REM********************************
REM**** read data ****
REM********************************
REM
OPEN NeuGamOS FOR INPUT AS #1
INPUT#1, names
INPUT#1, NRAY
INPUT#1, NPRO
INPUT#1, PIXEL
INPUT#1, ANGLE
FOR i = 1 TO NPRO
      FOR j = 1 TO NRAY
```

```
INPUT #1, A
             NGO(i, j) = ANEXT j
NEXT I 
CLOSE #1
OPEN GamO$ FOR INPUT AS #1
INPUT#1, names
INPUT#1, NRAY
INPUT#1, NPRO
INPUT#1, PIXEL
INPUT#1, ANGLE
FOR i = 1 TO NPRO
      FOR j = 1 TO NRAY
             INPUT #1, A 
             GO(i, j) = ANEXT j
NEXT i
CLOSE #1
OPEN NeuGamS FOR INPUT AS #1 
INPUT#1, name$
INPUT#1, NumRAY 
INPUT#1, NumPRO
INPUT#1, PIXEL 
INPUT#1, ANGLE
FOR i = 1 TO NumPRO
      FOR j = 1 TO NumRAY
             INPUT #1, A 
             NG(i, j) = ANEXT j
NEXT i
CLOSE #1
```
OPEN Gam\$ FOR INPUT AS #1

INPUT#1, name\$

INPUT#1, NumRAY

INPUT#1, NumPRO

INPUT#1, PIXEL

INPUT#1, ANGLE

```
FOR i = 1 TO NumPRO
```
 $FOR$  j = 1 TO NumRAY

```
INPUT #1, A
```

```
G(i, j) = A
```
NEXT j

NEXT i

CLOSE #1

```
FOR i = 1 TO NPRO
```

```
FOR j = 1 TO NRAY
```
 $N(i, j) = LOG((NGO(i,j) - GO(i, j)) / (NG(i, j) - G(i, j)))$ 

NEXT j

NEXT i

OPEN targets FOR OUTPUT AS #1

WRITE#1, target\$

WRITE#1, NRAY

WRITE#1, NPRO

```
WRITE#1, PIXEL
```
WRITE#1, ANGLE

 $FOR$  i = 1 TO NPRO

```
FOR j = 1 TO NRAY
```

```
WRITE #1, N(i, j)
```
NEXT j

NEXT i

CLOSE #1

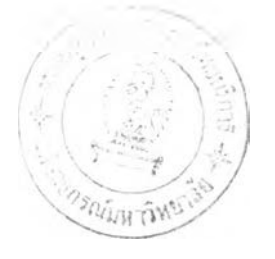

# **ประว้ติผูวิจ้ย**

นางเสมอใจ ศุภรเชาว์ สำเร็จการศึกษาวิทยาศาสตรบัณทิต (ฟิสิกส์) จาก มหาวิทยาลัยขอนแก่น เมื่อ พ.ศ.2527 รันราชการเป็นอาจารย์สอนฟิสิกลัระดับมัธยมสีกษา ลังกัด กรมสามัญ สีกษา เมื่อ พ .ศ.2528-2533 ย้ายมาเป็นนักวิชาการมาตรฐาน ทดสอบวัสดุแบบ ไม่ทำลาย ลังกัดศูนย์ทดสอบ สำนักงานมาตรฐานผลิตกัณฑ์อุตสาหกรรม พ.ศ.2534-2542 และ ลังกัดสิ1วนรับรองห้องปฏินัติการ 1 สำนักงานคณะกรรมการแห่งชาติว่าด้วยการรับรองระบบงาน ตั้งแต่ พ.ศ. 2543 เข้าสีกษาในภาควิชานิวเคลียร์เทคโนโลยี เมื่อ พ.ศ. 2540